provided by Electronic Thesis and Dissertation Archive - Università di.

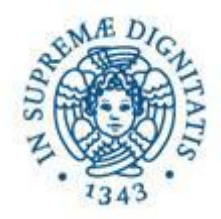

# UNIVERSITA` DI PISA

### FACOLTA` DI INGEGNERIA

### CORSO DI LAUREA IN INGEGNERIA DELLE TELECOMUNICAZIONI

# Tesi di laurea: **Tecniche di Classificazione di traffico IPsec basate su SVM.**

Relatore: Prof. Michele Pagano

Relatore: Prof. Stefano Giordano

Relatore: Ing. Christian Callegari

Relatore: Ing. Teresa Pepe

Candidato: Giulia Orsini

ANNO ACCADEMICO 2009/2010

# **Indice**

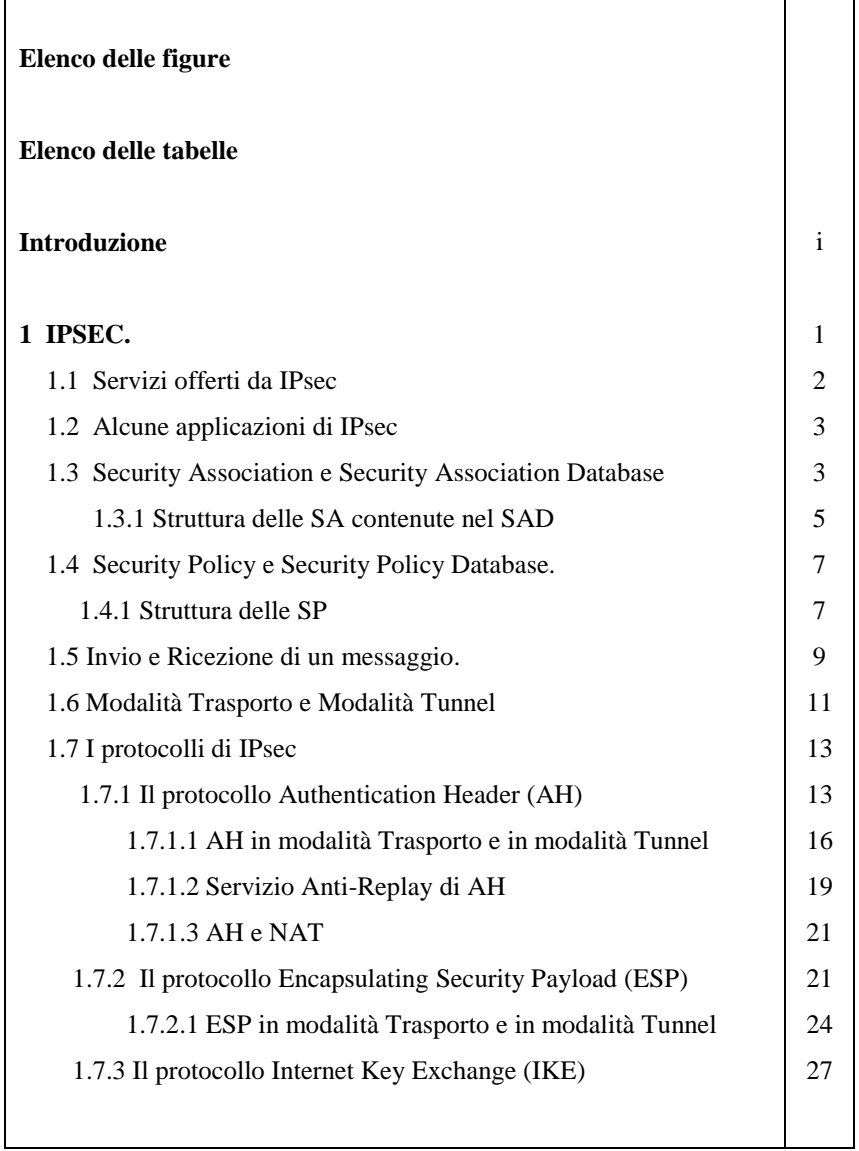

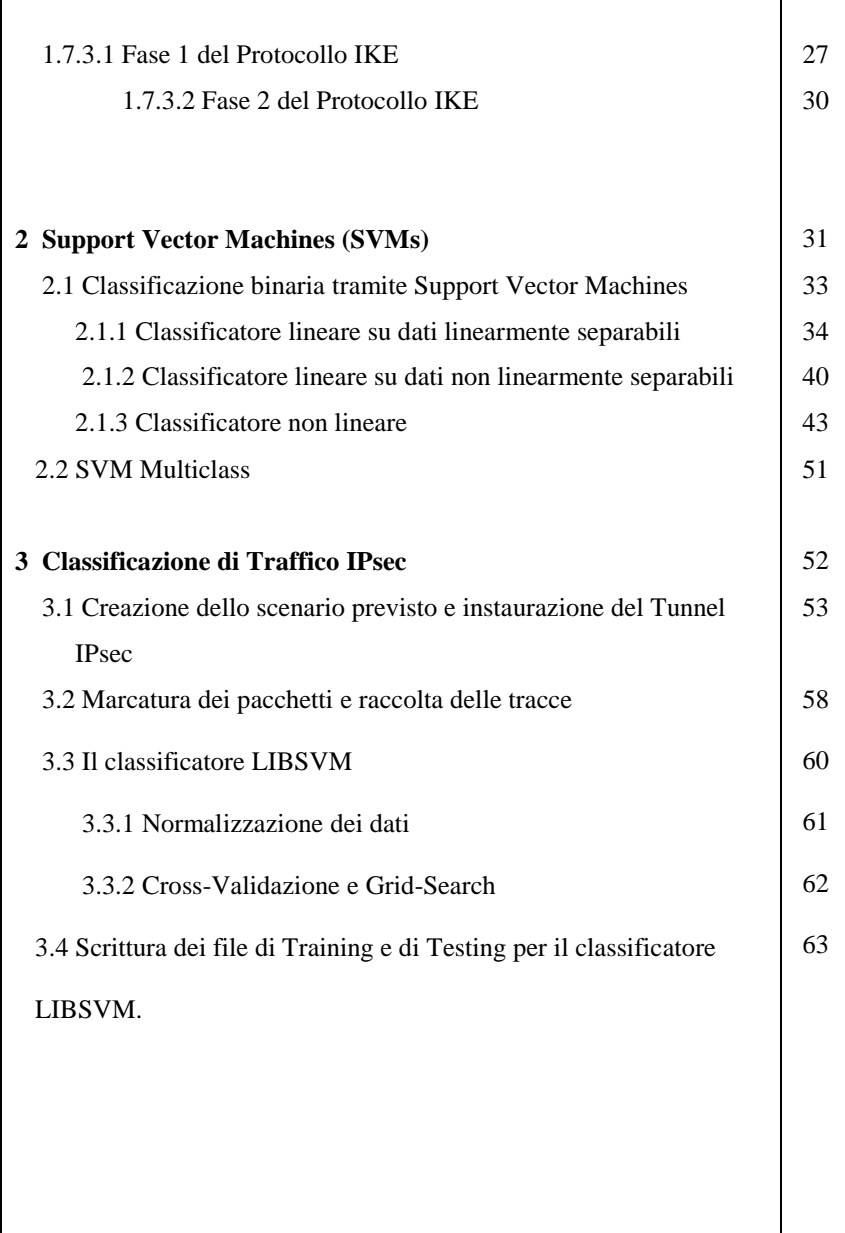

×

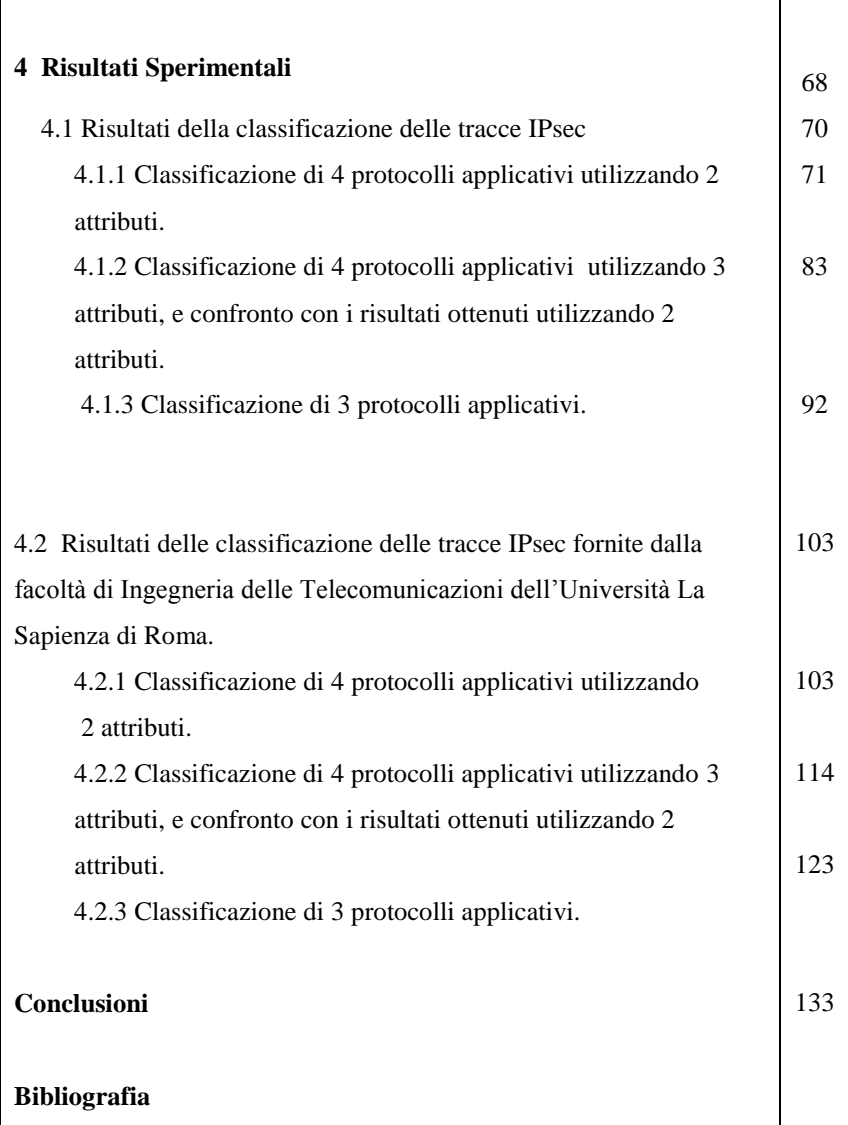

 $\mathbf{r}$ 

## **Elenco delle figure**

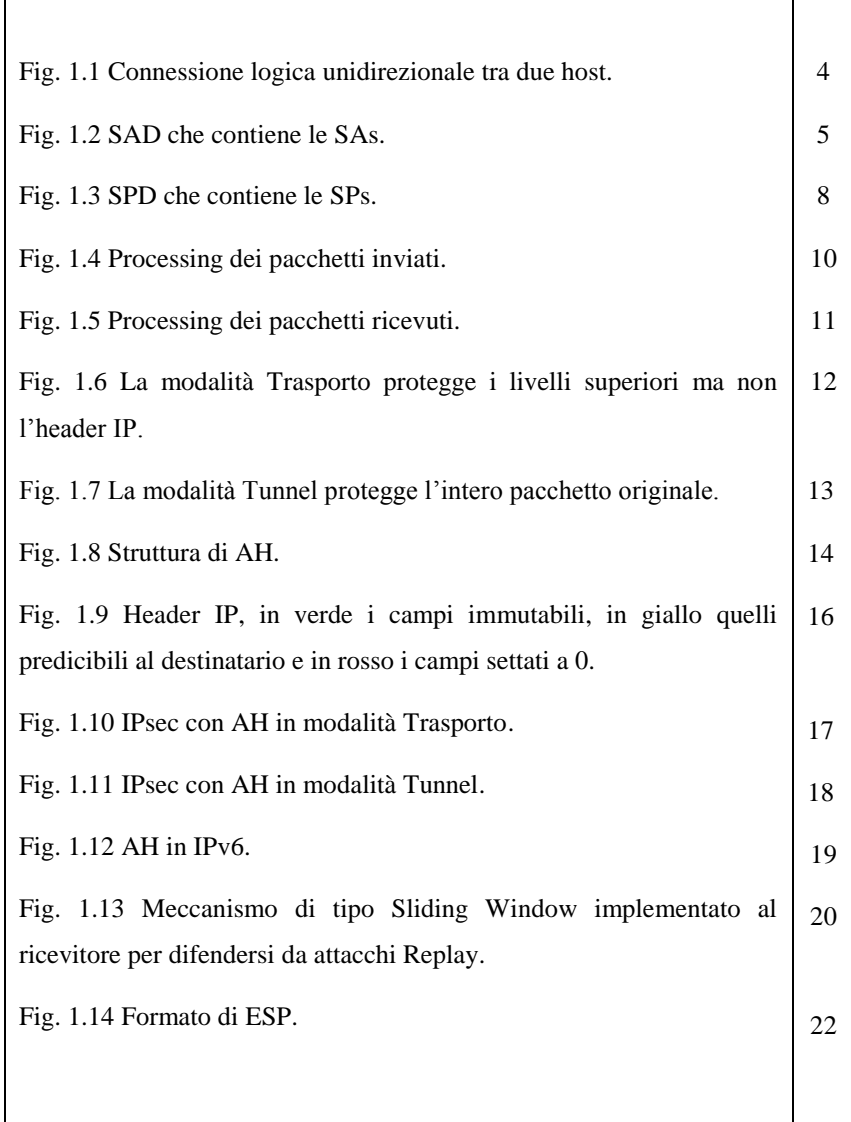

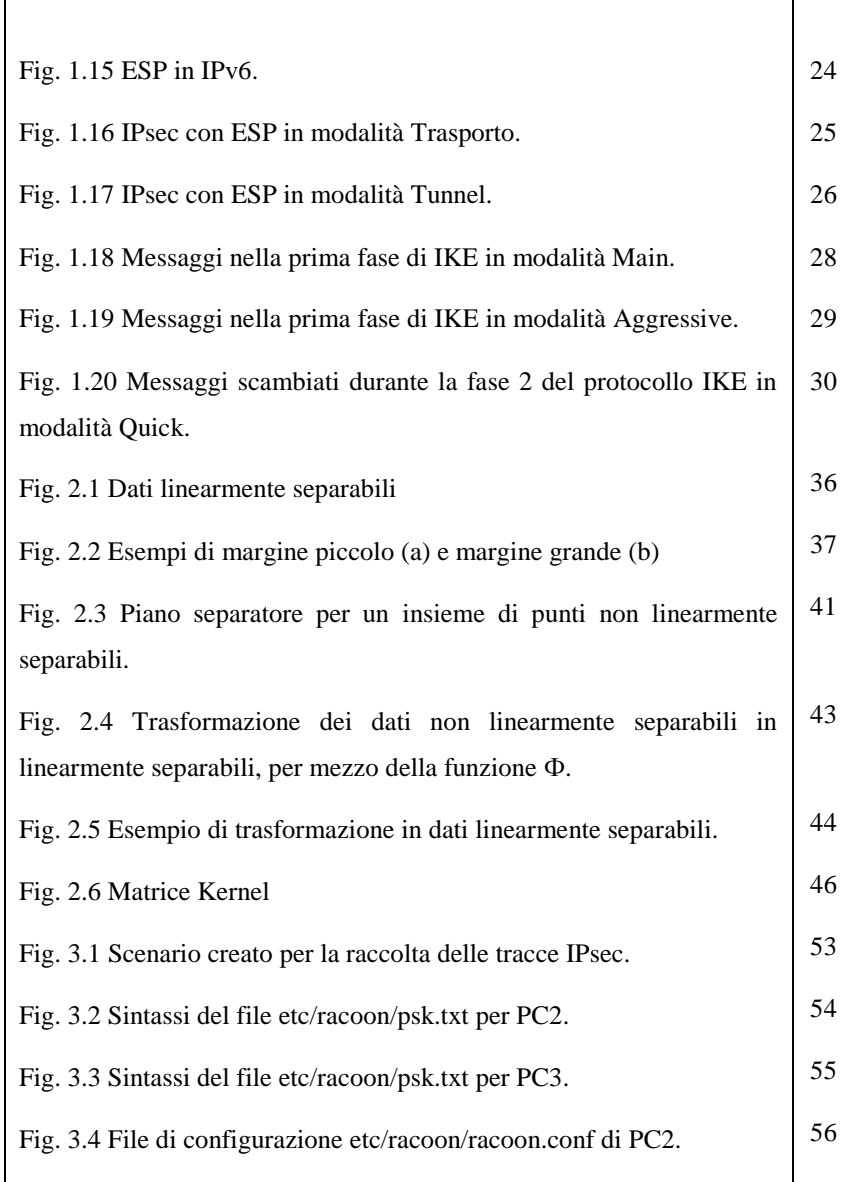

×

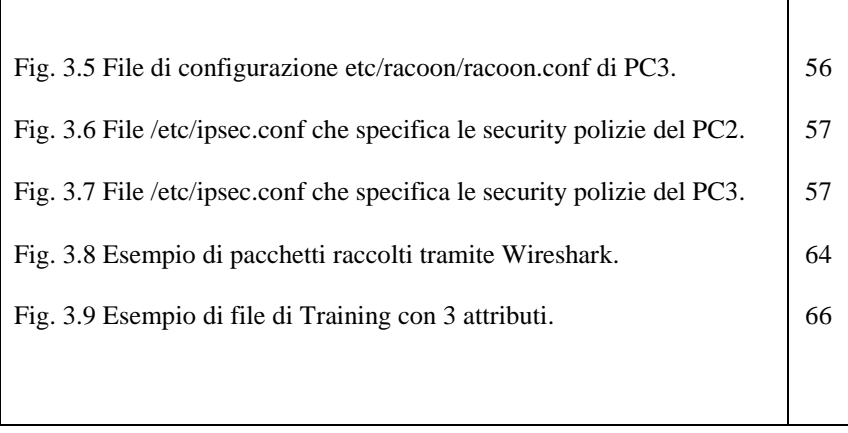

r

#### **Elenco delle Tabelle**

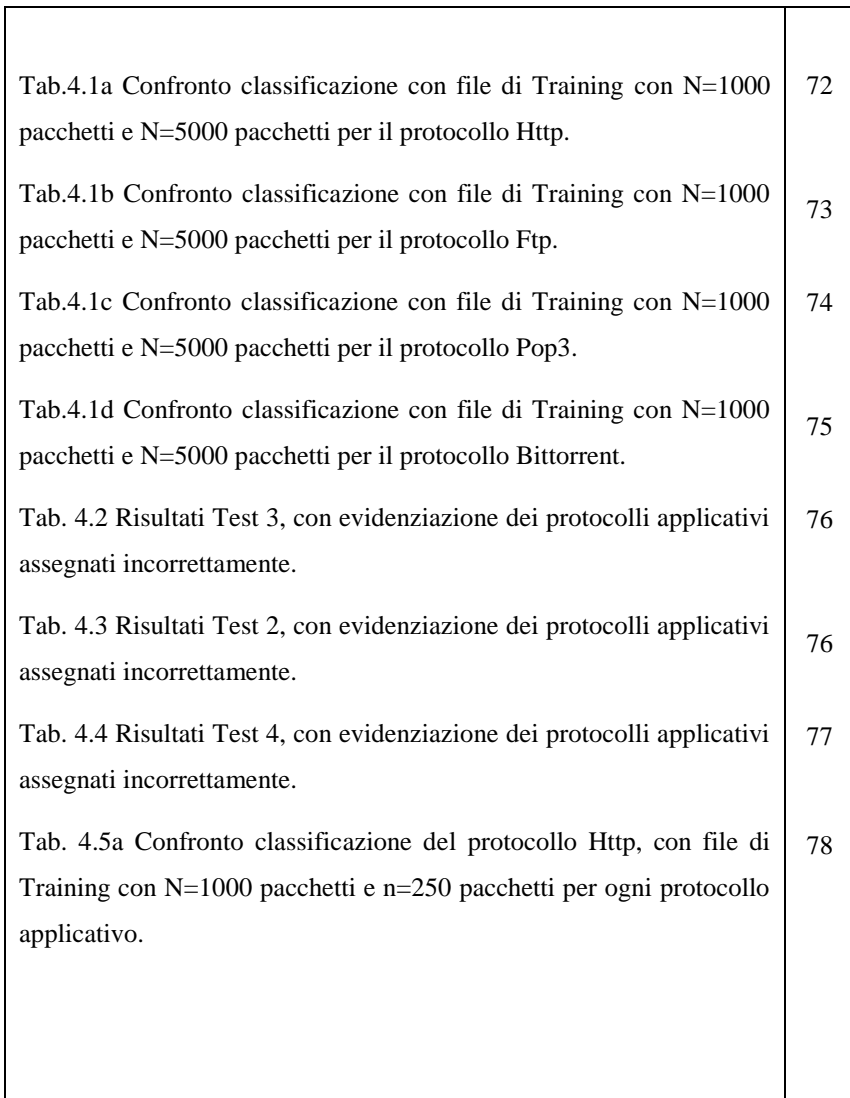

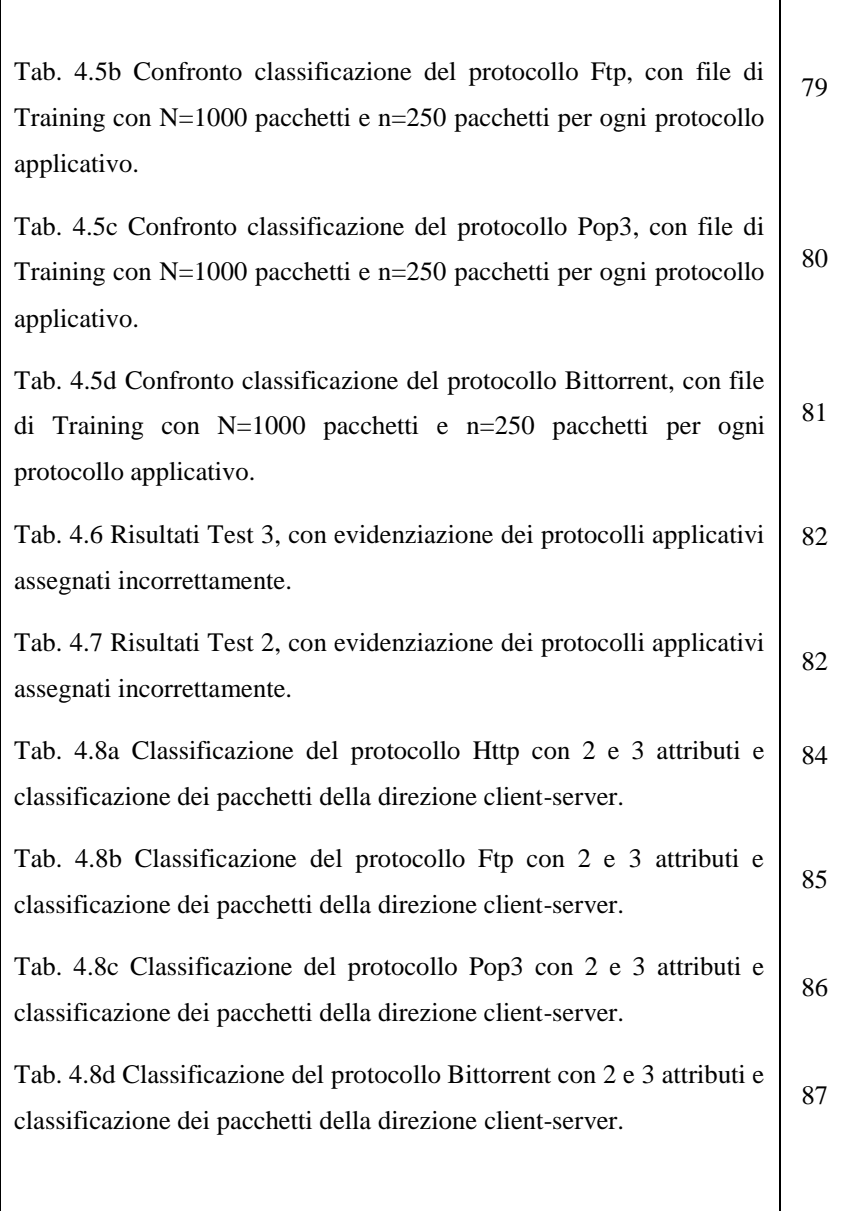

I

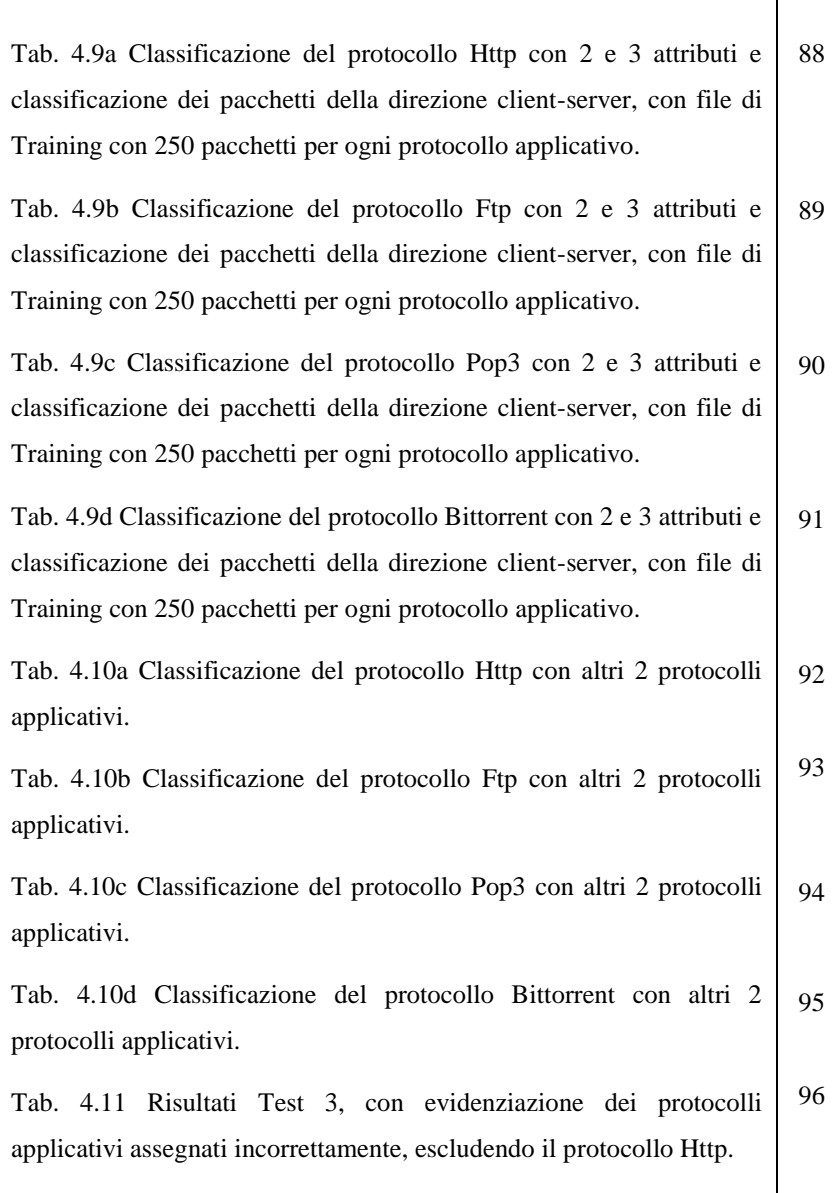

 $\mathbf{I}$ 

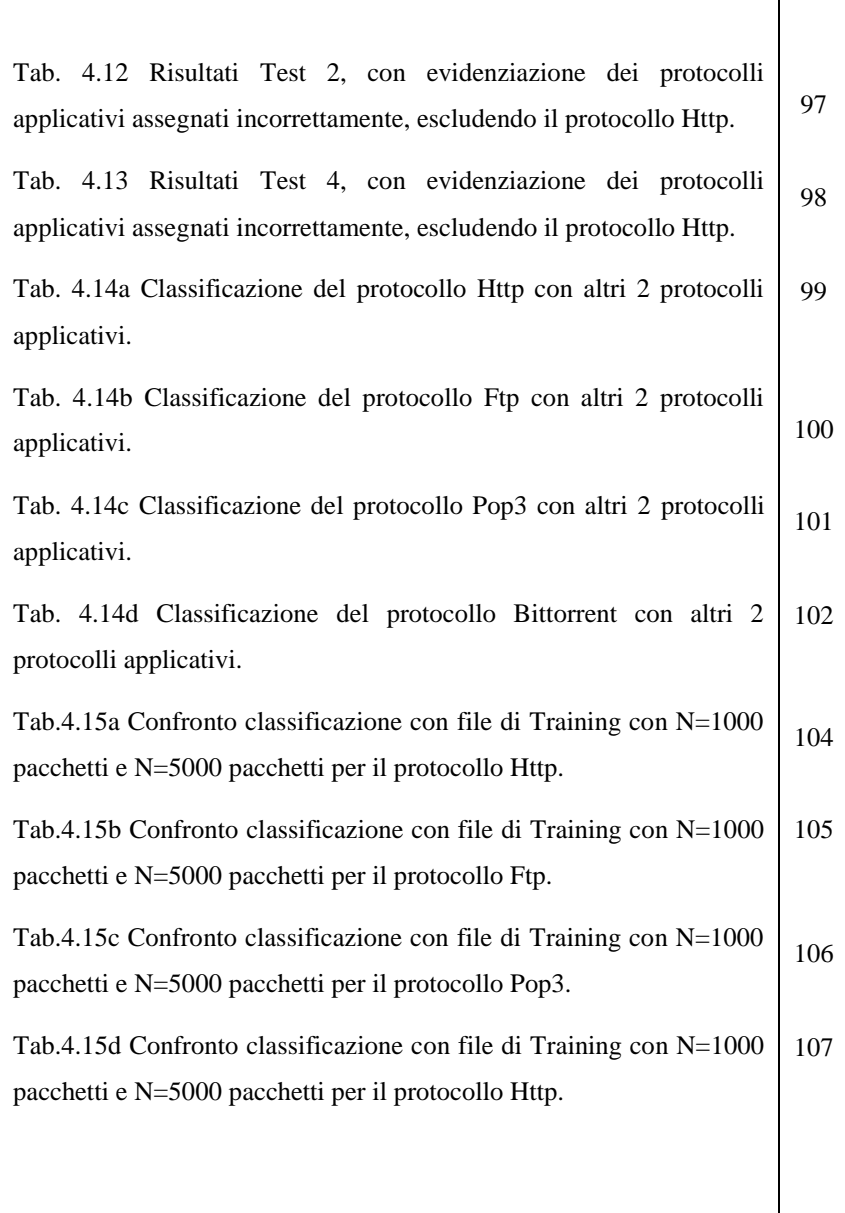

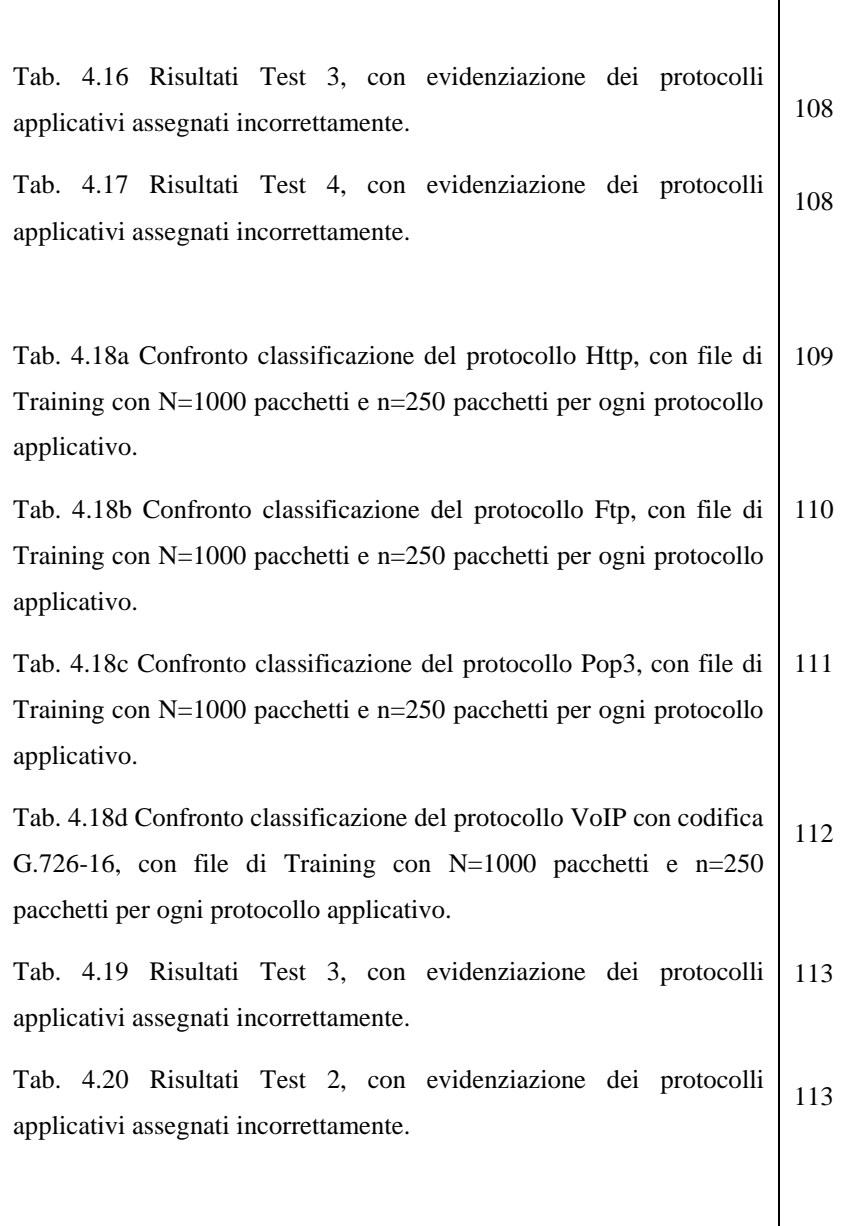

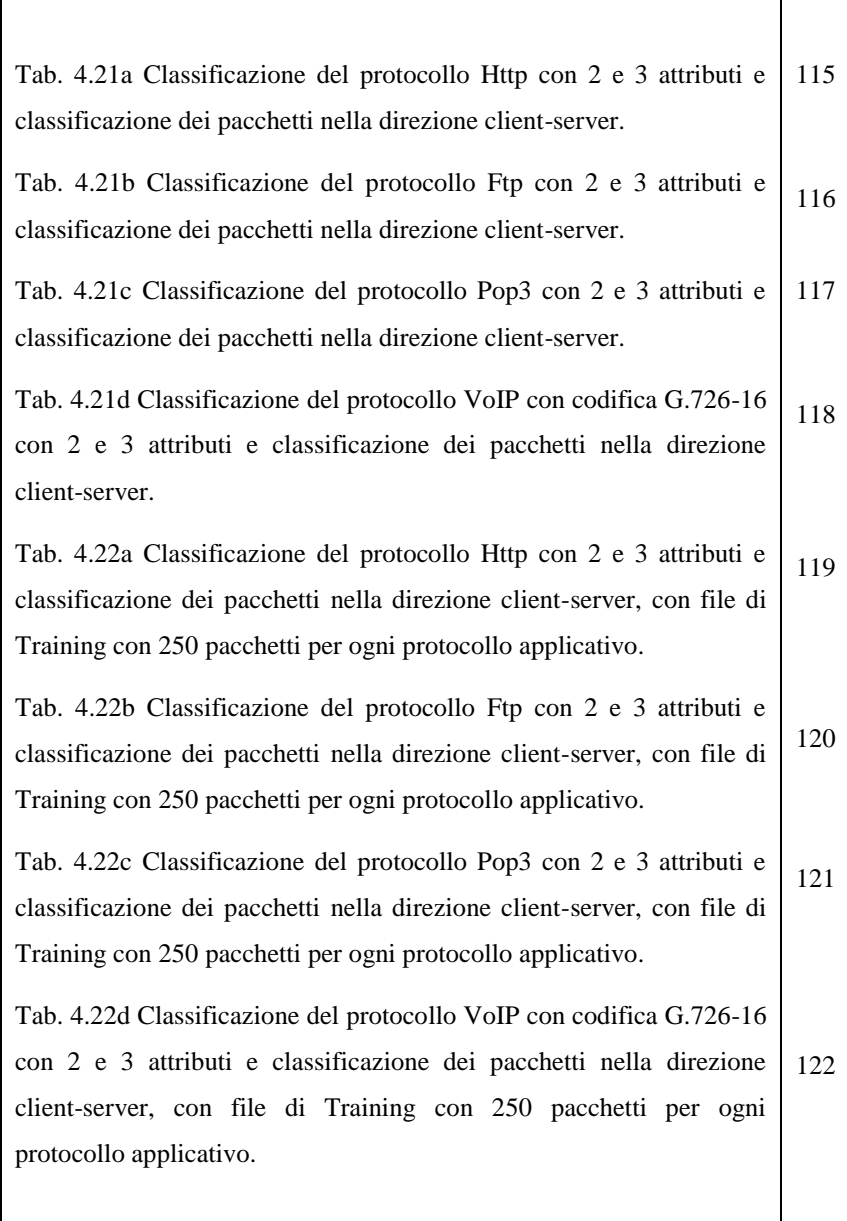

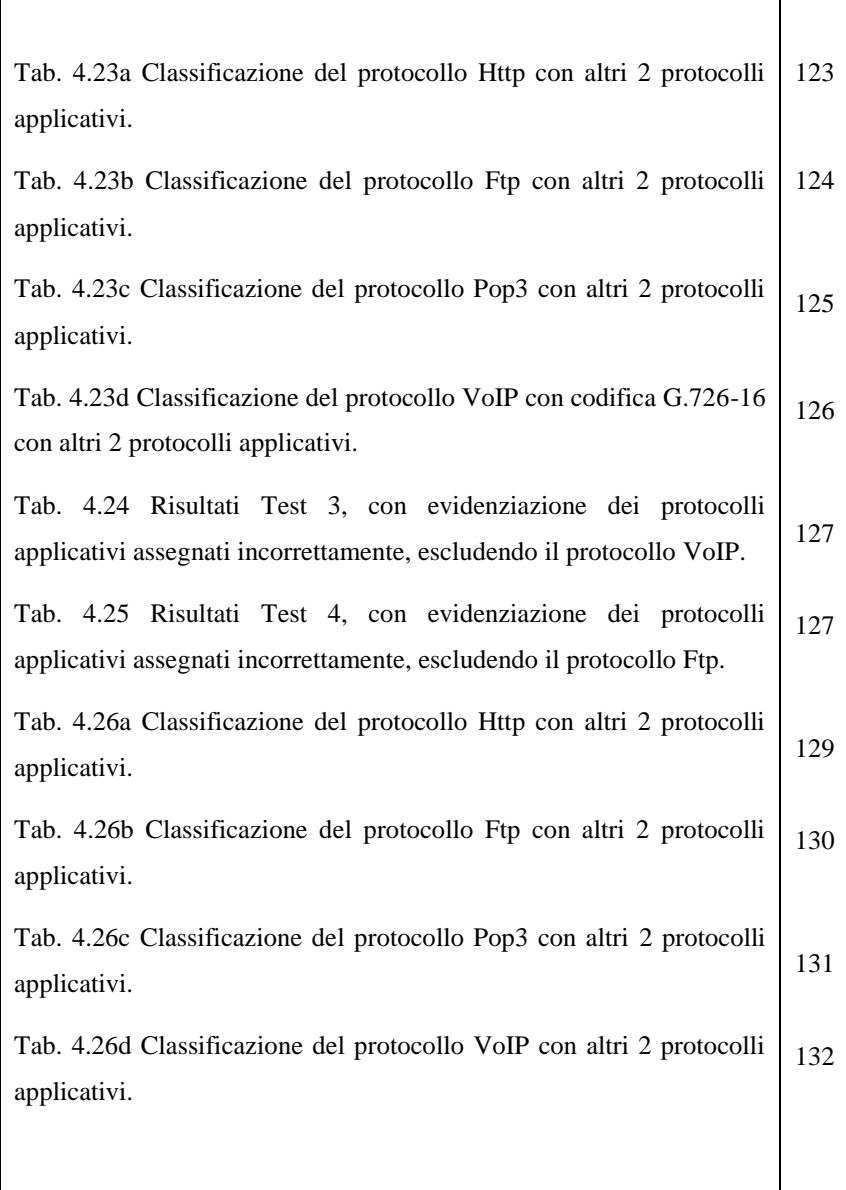